- 13 ISBN 9787302254058
- 10 ISBN 7302254052

出版时间:2011-9

页数:177

版权说明:本站所提供下载的PDF图书仅提供预览和简介以及在线试读,请支持正版图书。

www.tushu000.com

:CorelDRAW X5 <br>
9

:CorelDRAW X5 CorelDRAW CorelDRAWX5

## 1 CorelDRAW X5

- $2^{\circ}$  $3<sub>1</sub>$
- $4<sub>1</sub>$
- $5<sub>5</sub>$
- $6\,$
- $7$
- $8<sub>8</sub>$ 
	- 9 CorelDRAW X5

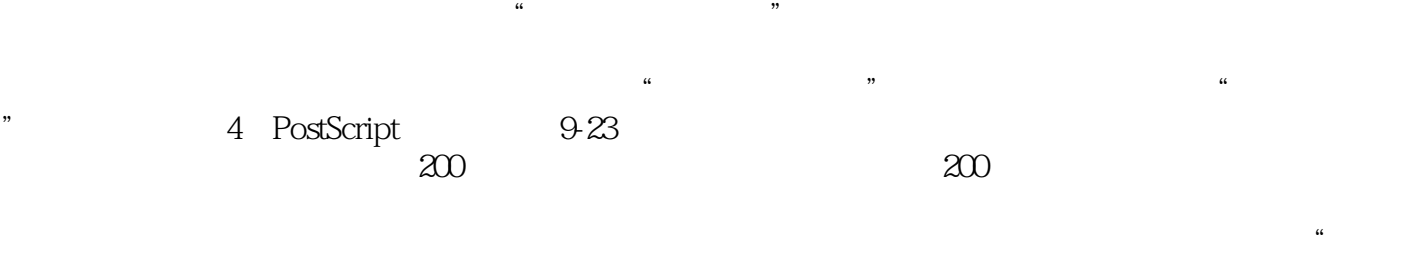

 $\frac{1}{\sqrt{N}}$ 

"<br>" PostScript" " 9-24 PostScript

:CorelDRAW X5 CorelDRAW 3

 $1$  $2\,$  本站所提供下载的PDF图书仅提供预览和简介,请支持正版图书。

:www.tushu000.com